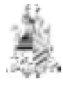

ESTUDOS PRELIMINARES (Res. CNJ 182/2013)

Demanda: Aquisição de licenciamento de uso de software "Microsoft Power BI PREMIUM (SaaS – Software como serviço) nas versões PREMIUM P1/A4 e MS-OFFICE. Processo nº 2747 /2023.

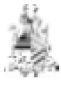

Em atendimento à Resolução nº 182 de 17/10/2013 que regulamenta as diretrizes para as contratações de Solução de Tecnologia da Informação e Comunicação (STIC) realizadas pelos órgãos submetidos ao controle administrativo e financeiro do CNJ

Equipe de Planejamento:

 $\mathcal{L}_\text{max}$  and  $\mathcal{L}_\text{max}$  and  $\mathcal{L}_\text{max}$  and  $\mathcal{L}_\text{max}$ Cláudio Henrique Sampaio Carneiro Mat. 99176

> Givanildo Marques Mat. 105155

São Luís (MA) fevereiro/2023

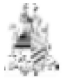

# 1. Análise de Viabilidade da Contratação

# 1.1. Especificação de Requisitos (Art. 14, I)

1.1.1. Possuir compatibilidade com sistema operacional Windows versão 10.0;

1.1.2. Possuir compatibilidade com os principais navegadores (Mozzila Firefox, Google Chrome, etc).

# 1.1.3. Administração e segurança

1.1.3.1. Permitir gerenciamento de segurança através da web, sem necessidade de acesso ao sistema do servidor da aplicação;

1.1.3.2. Permitir segregação das funções de: desenvolvimento e uso de painéis com níveis diferentes de acesso. (ex: geral, setorial, projeto);

1.1.3.3. Caso ocorra a desativação de um usuário pelo administrador, a solução deverá permitir que o conteúdo da conta seja migrado para uma nova conta ou para uma conta já existente;

# 1.1.4. Extração, transformação e modelagem de dados

1.1.4.1. Possuir ferramentas de mapeamento dos dados sem a necessidade de aquisição de outros produtos ou tipos de licencas:

1.1.4.2. Permitir a possibilidade de se realizar integrações de fontes de dados heterogêneas sem a necessidade de hardware ou software adicional para a área de staging;

1.1.4.3. Permitir renomear o nome das colunas no momento do ETL sem a necessidade de alterá-las na base de dados ou arquivos de origem;

1.1.4.4. Permitir inúmeras dimensões nos modelos de dados;

1.1.4.5. Inferir relações explícitas dentre os dados de diversas tabelas, permitir que sejam rompidas e que sejam criadas relações. É desejável que a solução condiga inferir, também, pelo conteúdo das tabelas;

1.1.4.6. Permitir a criação, alteração e exclusão manual de dados;

1.1.4.7. Dispensar que os dados passem por modelagem prévia para que gere resultados com performance;

1.1.4.8. Suportar, no mínimo, as seguintes funções no processo de importação/transformação dos dados:

1.1.4.8.1. Funções de agregação;

1.1.4.8.2. Funções numéricas;

1.1.4.8.3. Funções de caractere;

- 1.1.4.8.4. Funções condicionais;
- 1.1.4.8.5. Funções lógicas;
- 1.1.4.8.6. Funções para tratamento de NULL;
- 1.1.4.8.7. Funções de data e hora;
- 1.1.4.8.8. Funções para tratamento de formato;

1.1.4.8.9. Funções de estatística básica;

1.1.4.9. Possuir interface web que permita que o administrador possa fazer agendamentos de cargas e de atualização automática de painéis e relatórios, verificar possíveis falhas no ETL, saber quando será executado o próximo

agendamento ou mesmo iniciar o processo de forma manual; 1.1.4.10. Possuir capacidade de inferir tipos de dados, bem como formatá-los (ex. datas e valores monetários);<br>1.1.4.11. Possuir capacidade de reuso de dados já tratados pela ferramenta:

1.1.4.11. Possuir capacidade de reuso de dados já tratados pela ferramenta;<br>1.1.4.12. Possuir as funcionalidades para carga de dados e desenvolvimento

Possuir as funcionalidades para carga de dados e desenvolvimento de relatórios e painéis, integradas na mesma solução e com interface única;

1.1.4.13. Permitir a atualização de dados de forma completa ou incremental a partir das fontes de dados;

# 1.1.5. Exploração de dados e construção de painéis

1.1.5.1. Permitir que todos os atributos disponíveis possam ser combinados como métricas ou dimensões,

indiferentemente, para a construção de gráficos e tabelas, pelo próprio usuário final, sem que seja preciso fazer recarga, reconstrução ou nova geração de estruturas;

1.1.5.2. Reagir automaticamente aos filtros escolhidos numa dimensão, indicando nas demais dimensões do modelo quais os valores que estão relacionados ao valor filtrado;

1.1.5.3. Indicar, a partir de um filtro, em qual agregação ou tabela dinâmica existe o conteúdo filtrado;

1.1.5.4. Permitir que o próprio usuário final possa construir hierarquias de drill-down com qualquer combinação de dimensões disponíveis no modelo, sem a necessidade da intervenção do pessoal de TI;

1.1.5.5. Permitir que os painéis de consulta sejam desenvolvidos mostrando aos usuários os dados sob a forma de diversos objetos gráficos, inclusive calendário, nativamente com interatividade associativa, permitindo filtros e detalhamentos;

1.1.5.6. Permitir tabelas dinâmicas de tempo (semanas, meses, trimestres, semestres e anos);

1.1.5.7. Ter ambiente de desenvolvimento e de uso em português;

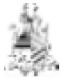

1.1.5.8. Permitir o acesso aos painéis por meio de navegador com os mesmos recursos visuais e de usabilidade disponíveis no módulo desktop da ferramenta, se existir;

1.1.5.9. Permitir a criação de painéis e análises personalizadas diretamente no navegador, sem a necessidade de instalação de plugin adicional, assim como em versão desktop da ferramenta;

1.1.5.10. Permitir a exploração de dados em memória;

1.1.5.11. Permitir a exploração de dados de forma desconectada, ou seja, a importação dos dados, de painel ou de relatórios para ferramenta desktop para a exploração e visualização local;

1.1.5.12. Permitir a visualização de painéis/relatórios por meio de navegador com os mesmos recursos visuais e de usabilidade disponíveis no módulo desktop da ferramenta;

1.1.5.13. Fornecer recurso para salvar opções personalizadas de estilo e formatação em um modelo de estilo para uso em vários painéis/relatórios;

1.1.5.14. Oferecer funcionalidades, sem a necessidade de codificação extra, que permitam a personalização dos painéis/relatórios com inserção de objetos (imagens de fundo, imagens da organização, hiperlinks, textos livres, gráficos e tabelas), com alterações de cores e com posicionamento livre ou alinhado de objetos;

1.1.5.15. Permitir a utilização de objetos gráficos customizados que foram desenvolvidos pela comunidade de usuários da ferramenta;

1.1.5.16. Possibilitar que o usuário final se utilize da ferramenta para construir suas consultas aos bancos de dados e a outras fontes de dados estruturadas de forma gráfica. Neste modelo o usuário deve poder construir filtros e restrições sem a necessidade de qualquer tipo de codificação;

1.1.5.17. Possibilitar a criação de filtros em formato de lista com no máximo dois cliques;

1.1.5.18. Permitir que os painéis de consulta sejam desenvolvidos mostrando aos usuários os dados sob a forma de diversos objetos gráficos, inclusive calendário, com interatividade associativa entre os objetos gráficos de forma nativa, permitindo filtros e detalhamentos;

1.1.5.19. Permitir que todos os atributos disponíveis possam ser combinados como métricas ou dimensões, indiferentemente, para a construção de gráficos e tabelas, pelo próprio usuário final, sem que seja preciso fazer recarga, reconstrução ou nova geração de estruturas;

1.1.5.20. Permitir que o próprio usuário final possa construir hierarquias e agrupamentos, nativamente, com qualquer combinação de dados disponíveis no modelo, sem a necessidade da intervenção da equipe de TI;

1.1.5.21. Permitir que os usuários possam executar operações de slice and dice sobre os dados e contrair e expandir tabelas dinâmicas;

1.1.5.22. Possuir funcionalidades para a análise dimensional permitindo detalhamento das informações, bem como pivoteamento das colunas para melhor visualização da informação;

1.1.5.23. Permitir construir ou disponibilizar dinamicamente hierarquia ou tabela de tempo (semanas, meses, trimestres, semestres e anos) que possa ser utilizada para navegações;

1.1.5.24. Permitir, durante a criação de novas análises, combinar colunas de um ou mais modelos de dados através de operações como UNIÃO ou INTERSECÇÃO;

1.1.5.25. Possuir funções diversas que auxiliem o desenvolvimento de métricas, inclusive funções estatísticas descritivas como soma, média, contagem, contagem distinta, máximo e mínimo;

1.1.5.26. Possuir recursos para a manipulação dos objetos visuais, por ex. customizações/personalizações como ocultação ou sobreposição de objetos ou, ainda, por sistema de guias no qual cada uma exibe um conjunto de objetos gráficos;

1.1.5.27. Possuir recursos para a manipulação dos objetos visuais, por ex. customizações/personalizações como ocultação ou sobreposição de objetos;

1.1.5.28. Possuir mecanismo de mudanças de cores e imagens dos objetos em tempo de navegação condicionadas aos dados ou fórmulas;

1.1.5.29. Permitir a criação de formatação condicional sobre colunas, onde, de acordo com os valores, a mesma assuma uma personalização de formato distinta (por ex. Semáforos);

1.1.5.30. Permitir criar botões e associar ações aos botões.

1.1.5.31. Permitir a personalização dos cabeçalhos/títulos das colunas de uma tabela;

1.1.5.32. Permitir que sejam realizados detalhamentos cruzados onde a partir de um relatório, o usuário seja direcionado para outro painel ou relatório contextualizado com as informações referentes ao detalhamento;

1.1.5.33. Permitir que filtros possam ser pesquisados a partir de fragmentos de textos, valor e data por expressão (maior, menor, intervalo);

1.1.5.34. Reagir automaticamente aos filtros escolhidos numa dimensão, indicando nas demais dimensões do modelo quais os valores que estão relacionados ao valor filtrado;

1.1.5.35. Permitir que sejam construídos filtros nos painéis a partir de imagens e gráficos;<br>1.1.5.36 Permitir que o usuário salve filtros:

Permitir que o usuário salve filtros;

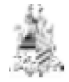

1.1.5.37. Permitir a construção de alertas automáticos, diretamente pelos usuários ou pela equipe de TI;

1.1.5.38. Deve permitir a construção de painéis de simulação no estilo what-if (o que aconteceria se) no qual o usuário possa avaliar alternativas através da modificação de valores de parâmetros, inclusive possibilitando entrada para valores;

1.1.5.39. Permitir a simulação de cenários com projeção, produzindo relatórios e análise de tendências;

1.1.5.40. Permitir que objetos de relatórios ou de painéis possuam diversos formatos de saída, sendo no mínimo: Excel, ODS e CSV;

1.1.5.41. Permitir formatar visualizações georreferenciadas, incluindo cores e gráficos variados como pizza, barra, gráficos de pizza ou bolhas de tamanhos variáveis;

1.1.5.42. Permitir detalhamento das informações georreferenciadas através de cliques de mouse sobre uma determinada área que pode representar, uma cidade, estado ou país;

1.1.5.43. Permitir que os usuários de negócio, sem qualquer tipo de codificação ou conhecimento específico sobre dados georreferenciados, criem análises utilizando visualizações gráficas georreferenciadas;

1.1.5.44. Permitir a integração com soluções de georreferenciamento, tais como Google Maps ou outra API de mapas existentes no mercado;

1.1.5.45. Possibilitar a criação de gráficos em que sejam representadas diferentes métricas em escalas distintas por meio de eixos diferentes;

1.1.5.46. Permitir que o resultado da consulta realizada pelo usuário seja carregada localmente em sua estação de trabalho e apresentada posteriormente, mesmo sem conexão a qualquer rede de comunicação de dados;

1.1.5.47. Distribuir versões de painéis de informações em formato PDF a partir de e-mail ou gravação em pastas especificadas;

1.1.5.48. Permitir agendamento para envio automático por e-mail de objetos criados na plataforma nos formatos PDF, CSV E EXCEL;

1.1.5.49. Permitir que filtros possam ser pesquisados a partir de fragmentos de textos e de data por expressão (maior, menor, intervalo);

1.1.5.50. Permitir que as medidas possuam filtros por expressão (maior, menor, intervalo);

1.1.5.51. Prover a qualquer tempo (desenvolvimento ou interação) o compartilhamento e reuso de objetos gráficos criados por outros usuários;

# 1.1.6. Tipos de Fontes de Dados e Conectividade

1.1.6.1. Possuir conexão nativa ou via ODBC, no mínimo, com as plataformas MS-SQL Server, PostgreSQL, MySQL, TERADATA e ORACLE;

1.1.6.2. Suportar como fonte de dados: arquivos nos formatos XML, JSON, CSV, XLS e TXT (Flat- File); API REST, WEBSERVICES; conteúdos específicos em páginas web;

1.1.6.3. Permitir a realização de joins entre tabelas de origens de dados heterogêneas, relacionais ou não, bem como a execução de comandos SQL, oferecendo flexibilidade no desenvolvimento dos processos de ETL;

1.1.6.4. Possibilitar importar dados georreferenciados;

# 1.1.7. Mobile e embutimento de conteúdo analítico

1.1.7.1. Gerar os relatórios, bem como os painéis para que sejam disponibilizados também para dispositivos móveis do tipo tablet e celulares, sem a necessidade de um novo desenvolvimento ou, se necessário, mediante simples rearranjo de objetos por "drag and drop" – responsividade;

1.1.7.2. Gerar os relatórios, bem como os painéis para que sejam disponibilizados também para dispositivos móveis do tipo tablet e celulares, sem a necessidade de um novo desenvolvimento ou, se necessário, mediante simples rearranjo de objetos por "drag and drop" – responsividade;

1.1.7.3. Permite a exploração offline de dados baixados no dispositivo móvel;

1.1.7.4. Permitir a publicação de painéis/relatórios, ou objetos deles, em espaços como portais (intranet, internet) e Sharepoint;

1.1.7.5. Possuir recursos para embutir painel inteiros ou objetos de painéis/relatórios em aplicações próprias do TJ-MA. A solução deve permitir a publicação de gráficos ou relatórios por meio da inserção do conteúdo em páginas html utilizando códigos de inserção/compartilhamento;

1.1.7.6. Permitir que os objetos gráficos publicados em páginas web customizadas respondam a seleção feita como acontece na aplicação.

# 1.1.8. Governança e Gestão de Metadados

1.1.8.1. Permitir o desenvolvimento e a publicação de painéis/relatórios internos de forma descentralizada, garantindo o devido controle de acesso aos conteúdos publicados e às fontes de dados (com Governança);

1.1.8.2. Permitir a pesquisa por palavras-chave para buscar objetos como um painel, relatório, pasta de trabalho, conjunto de dados ou dos proprietários de uma fonte de dados;

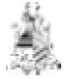

1.1.8.3. Os softwares que compõem a solução devem permitir que os metadados sobre os painéis/relatórios e informações de controle de permissões sejam acessados pelos usuários desenvolvedores.

# 1.1.9. Segurança e Administração de Usuários

1.1.9.1. Permitir acesso de usuários a painéis/relatórios externos com ou sem autenticação;

1.1.9.2. Permitir acesso de usuários a painéis/relatórios internos com autenticação, preferencialmente sem a necessidade de licença individual;

1.1.9.3. Permitir a segregação das funções de: desenvolvimento (com perfil de construção e/ou mapeamento de dados), administração e visualização de painéis/relatórios (com níveis diferentes de acesso, ex.: geral, setorial, projeto);

1.1.9.4. Gerar trilha de auditoria para ações de autenticação e autorização de usuários, relatórios e painéis;

1.1.9.5. Permitir a administração do ambiente e dos principais objetos por meio de interface web sem necessidade de acesso direto ao servidor da aplicação;

1.1.9.6. Permitir a criação de perfis que restrinjam o acesso a determinadas tuplas de um conjunto de dados;

1.1.9.7. Caso ocorra a desativação de um usuário pelo administrador, a solução deverá permitir que o conteúdo da conta desativada seja migrado para uma nova conta ou para uma conta já existente;

1.1.9.8. Permitir a gestão descentralizada de concessão de acesso a painéis internos ou externos;

1.1.9.9. Permitir trabalhar com os protocolos HTTP e HTTPS;

1.1.9.10. Oferecer análise estatística das sessões de acesso ao ambiente e às aplicações contendo o número de sessões por hora do dia, assim como os detalhes de log de atividade;

1.1.9.11. Permitir a criação de regras de segurança para habilitar ou proibir que usuários tenham acesso a recursos da solução de acordo com o perfil do usuário;

1.1.9.12. Fornecer e gerenciar a integração direta com o Microsoft Active Directory.

## 1.1.10. Características Técnicas do Software

1.1.10.1. Os componentes instalados localmente em desktop do usuário deverão ser totalmente operacionais no Windows 7 ou superior, sendo que a interface web deve ser compatível com os principais sistemas operacionais no mercado e responsivo para dispositivos móveis;

1.1.10.2. Se houver ambiente de serviço externo (nuvem), ele deve estar em conformidade com a norma ABNT BNR ISO/IEC 27001:2013 ou ISO/IEC 27001:2013, sem prejuízo de outras exigências;

1.1.10.3. Os softwares que compõem a solução devem ser compatíveis com os seguintes navegadores Internet: 1.1.10.3.1. Microsoft Edge;

1.1.10.3.2. Chrome;

1.1.10.4. Firefox;

1.1.10.5. Os componentes web da solução devem rodar perfeitamente nos sistemas operacionais IOS e Android;

1.1.10.6. O(s) software(es) instalado(s) em servidor(es) da CONTRATANTE deve(m):<br>1.1.10.6.1. Permitir a configuração de cluster e load balance entre equipamentos sem cu Permitir a configuração de cluster e load balance entre equipamentos sem custo adicional com licenças

ou funcionalidades;<br>1.1.10.6.2. Pos

Possuir versões de servidor em 64 bits;

1.1.10.6.3. Se houver ambiente de serviço externo, ele deve ser integrado com os serviços/e ferramentas locais que compõem a solução;

# 1.1.11. Suporte Técnico

1.1.11.1. O serviço de suporte deve englobar o atendimento – remoto e presencial – de solicitações técnicas demandadas pela CONTRATANTE, inclusive de atualização para a versão mais recente dos produtos instalados, conforme níveis de serviço acordados, utilizando-se os canais de atendimento informados pela CONTRATADA.

1.1.11.2. A CONTRATADA deverá fornecer suporte sobre as funcionalidades dos ambientes e produtos, em Português Brasil, onde poderão ser submetidas questões técnicas, que devem ser respondidas localmente, por telefone ou e-mail. Este suporte abrange também o atendimento aos usuários decorrentes de acessos aos treinamentos e a bases de conhecimento dos produtos disponibilizados através da Web;

1.1.11.3. A CONTRATADA deverá disponibilizar relatórios mensais destes contatos/atendimentos, e eventuais falhas e/ou incidentes, e ações, oriundos dos mesmos. Esse suporte deverá estar disponível de segunda a sexta-feira em horário comercial (das 8:00 às 17:00 horas), exceto feriados. O tempo para atendimento e prazo para a solução deve respeitar o Acordo de Nível de Serviço (SLA) constante neste Termo de Referência através da Web.

#### 1.1.12. Treinamentos

1.1.12.1. O treinamento pode consistir em curso remoto, com abordagem prática (hands-on);

1.1.12.2. O treinamento deverá ser ministrado em língua portuguesa;

1.1.12.3. O material didático, meios audiovisuais e estrutura de TI necessária para realização do curso serão providos pela CONTRATADA;

1.1.12.4. A infraestrutura física será de responsabilidade da CONTRATADA;<br>1.1.12.5 CS locais de realização das aulas serão providos pela CONTRATAI

Os locais de realização das aulas serão providos pela CONTRATADA;

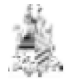

1.1.12.6. As aulas serão ministradas em dia úteis e durante apenas um dos períodos do dia;

1.1.12.7. Ao término do treinamento, a CONTRATADA deverá realizar uma avaliação de satisfação em relação ao curso, cujo modelo será fornecido pela CONTRATANTE. Caso o curso seja considerado insatisfatório, a CONTRATADA deverá realizar um novo treinamento com a finalidade de atender as demandas não supridas inicialmente;

1.1.12.8. Relatório contendo a avaliação de satisfação dos alunos deverá ser enviado à CONTRATANTE;

1.1.12.9. A CONTRATANTE não assumirá os custos de licenças e/ou softwares extras, diárias e transporte dos instrutores;

1.1.12.10. Os custos de transporte e diárias dos participantes da CONTRATANTE não será de responsabilidade da CONTRATADA;

## 1.1.13. Treinamento administração do ambiente e tópicos avançados

1.1.13.1. Capacitação de administradores de ambiente servidor voltada à gestão do ambiente da solução, com carga horária mínima de 16 (dezesseis) horas-aula;

1.1.13.2. A turma de administradores de ambiente será composta por 5 (cinco) alunos;

1.1.13.3. O treinamento deverá ser ministrado de forma a garantir que todos os conhecimentos necessários para operação, gerência e manutenção da solução sejam ministrados com a carga horária adequada; 1.1.14.

# 1.2. Possíveis Soluções de Tecnologia da Informação e Comunicação (Art 14, II)

Não se aplica, tendo em vista de solução específica para demanda de soluções de BI e Suite Office.

# 1.3. Comparação entre os custos totais das Soluções de Tecnologia da Informação e Comunicação (Art 14, III)

Conforme item 1.2.

#### 1.4. Solução de Tecnologia da Informação e Comunicação escolhida (Art 14, IV) 1.4.1. Descrição

Aquisição de Licença de software MS- Power BI nas versões PREMIUM (01) e Pro (25) modalidade: SaaS – Software como serviço e Suite MS-Office Professional 2021(200) na modalidade: Vitalícia (perpétua).

# 1.4.2. Justificativa

Atualmente o TJMA não dispõe de software para construção de dashboards e relatórios de business intelligence (BI). Para suprir esta necessidade, são utilizadas linguagens de programação e scripts para elaborar painéis. É válido registrar que ferramentas específicas para a construção de painéis entregam muito mais qualidade, agilidade e produtividade para as equipes de desenvolvimento, resultando em entrega de painéis com mais recursos e em menos tempo. A contratação de licenças de Microsoft Power BI, nas modalidades Premium e Pro encontra alinhamento estratégico nas iniciativas previstas para estabelecimento e fortalecimento de uma plataforma de Business Intelligence (BI) que apoie e dinamize as atividades de supervisão e monitoramento dos setores estratégicos, bem como auxilie na tomada de decisões por parte da alta gestão do TJMA. Em paralelo a demanda da solução já citada, estamos com pedido por diversos setores da ferramenta de suite MS-OFFICE, em razão de suas atividades estarem prejudicadas, visto que, algumas funcionalidades não são encontradas na atual suite utilizada no TJMA (o Libreoffice). Com isso, além da demora na entrega dos resultados os servidores envolvidos acabam por ter que refazer as atividades fora do TJMA, gerando retrabalhos e demora na entrega dos serviços. Por essa razão, faz se necessário a aquisição licenças do pacote MS-Office. Além disso, há necessidade de atendimento à Resolução CNJ Nº 333 de 21/09/2020, disponível em https://atos.cnj.jus.br/atos/detalhar/3488.

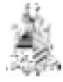

### 1.5. Necessidades de adequação do ambiente do órgão

Não haverá necessidade de adequação de ambiente.

# 2. Sustentação do Contrato (Art 15)

Considerando a natureza e simplicidade da presente contratação que é a aquisição de software/aplicativos para apoiar as atividades de construção de painéis, dashboards e relatórios de business intelligence, contratação em uma única parcela.

#### 2.1. Recursos necessários à continuidade do objeto contratado (Art 15, I)

Não se aplica.

## 2.2. Continuidade do fornecimento da Solução de TIC em eventual interrupção contratual (Art 15, II)

Não se aplica.

## 2.3. As atividades de transição contratual e de encerramento do contrato (Art 15, III)

Não se aplica.

2.4. Regras para estratégia de independência do órgão com relação à empresa contratada (Art 15, IV)

Não se aplica.

# 3. Estratégia para Contratação (Art 16)

# 3.1. Objeto (Art 16, I, II e III)

- Aquisição de Licença de software MS- Power BI Pro e Premium e Suite MS-Offce

#### 3.1.1. Quantidade

- MS- Power BI Pro = 50 (cinquenta);
- MS- Power BI Premium  $P1/A4 = 01$  (uma);
- Suite MS-Office Professional 2021 = 200 (duzentas).

# 3.1.2. Características Técnicas

- Fornecido por fabricante com expertise nesse tipo e contratação.

#### 3.1.3. Modelo de Referência

- Licenciamento de uso de software na modalidade SaaS (software como serviço) e Perpetua.

#### 3.1.4. Garantia

- 12 (doze meses) meses a contar da data de assinatura do Termo de Recebimento Definitivo (para os software do tipo Saas) e Perpetua (para o MS-Office).

#### 3.1.5. Adjudicação e Fornecimento

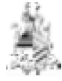

- O objeto terá oferta única para cada item.

## 3.2. Modalidade e tipo de licitação (Art 16, IV)

- Registro de preço

## 3.3. Classificação Orçamentária e Fonte de Recursos (Art 16, V)

- Definição a ser feita pela Diretoria Financeira.

## 3.4. Equipe de apoio a Contratação e Fiscalização do Contrato (Art 16, VII)

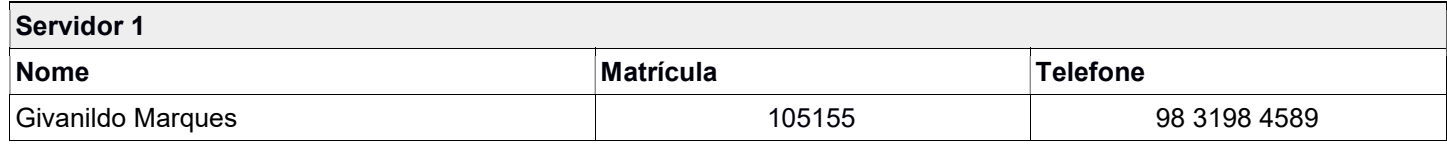

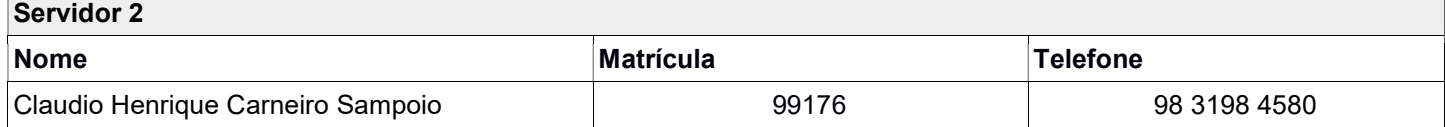

## 3.5. Equipe de Gestão do Contrato (Art 16, VIII)

A gestão e fiscalização do contrato ficará sob a responsabilidade da Coordenação de Sistema de Informação.

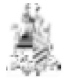

# Análise de Riscos (Art. 17)

# 3.6. Identificação dos Riscos

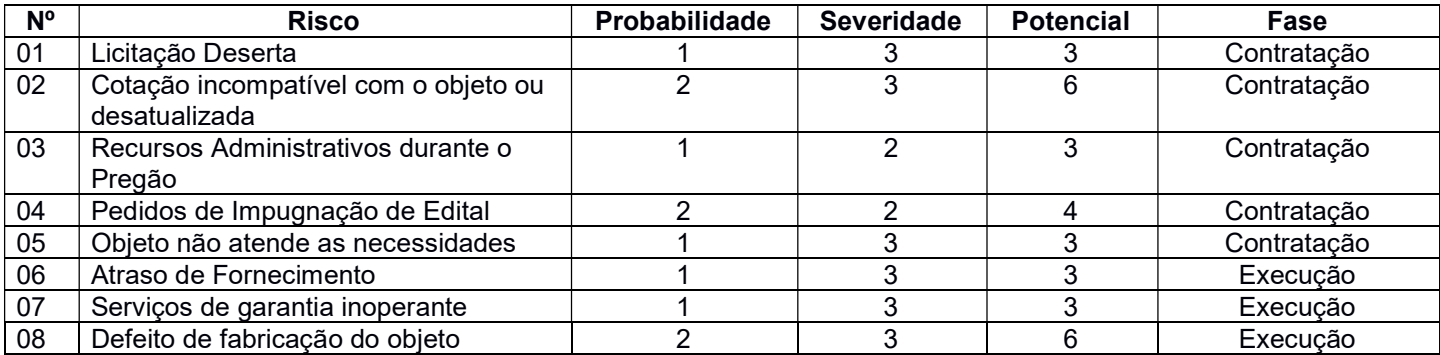

# 4.2 Planos de ação

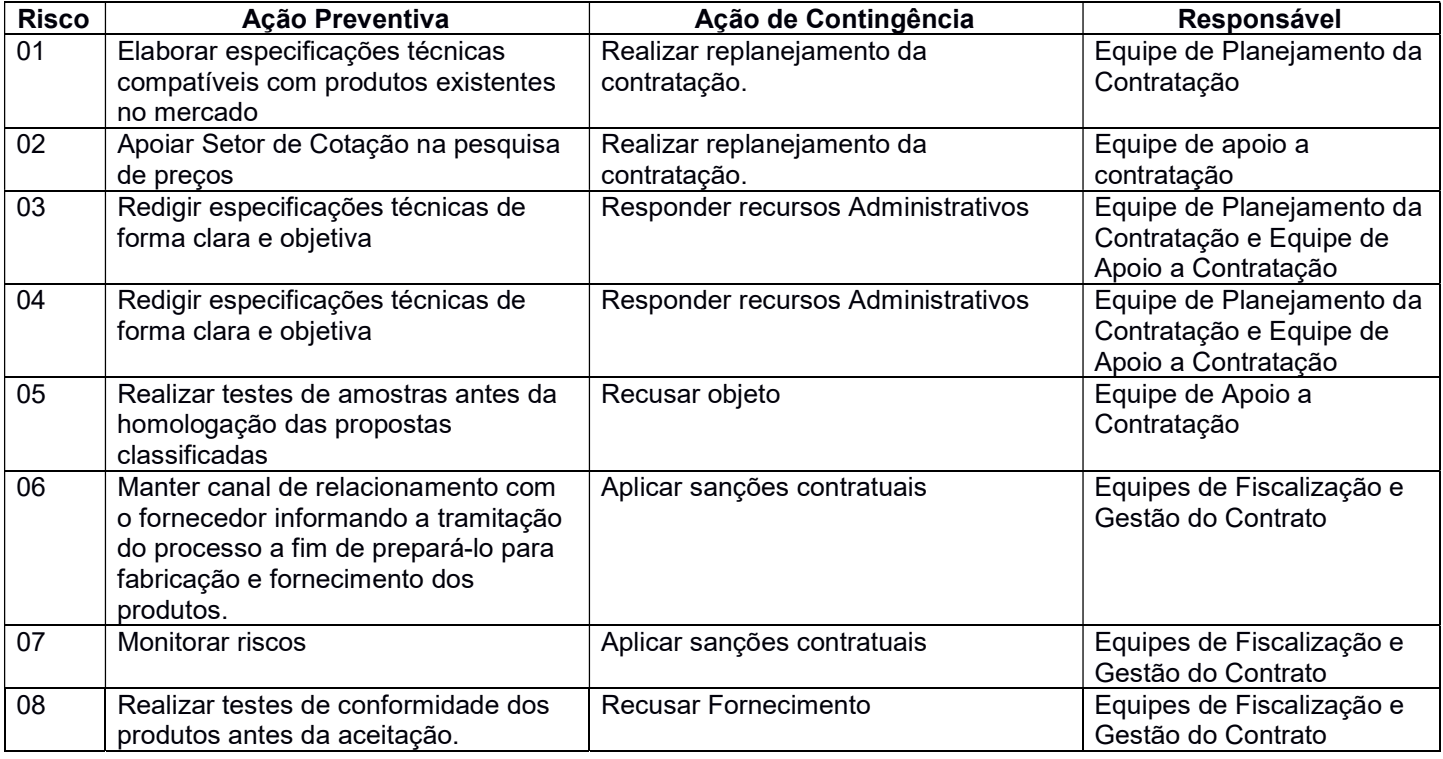